# Econometrics Toolbox™ Release Notes

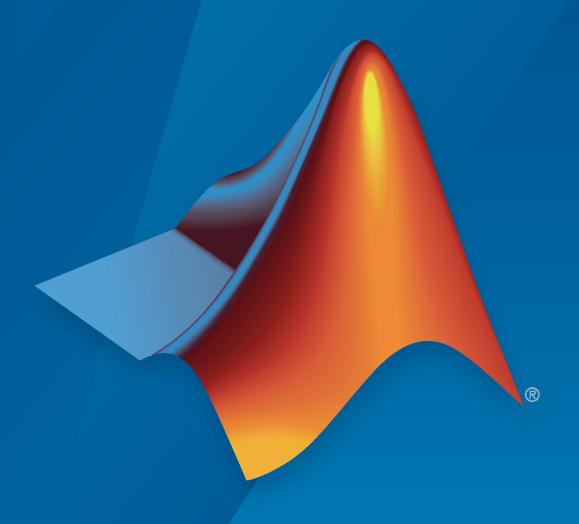

# MATLAB®

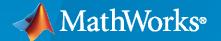

#### **How to Contact MathWorks**

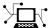

Latest news: www.mathworks.com

Sales and services: www.mathworks.com/sales\_and\_services

User community: www.mathworks.com/matlabcentral

Technical support: www.mathworks.com/support/contact\_us

T

Phone: 508-647-7000

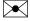

The MathWorks, Inc. 1 Apple Hill Drive Natick, MA 01760-2098

Econometrics Toolbox<sup>™</sup> Release Notes

© COPYRIGHT 2005-2020 by The MathWorks, Inc.

The software described in this document is furnished under a license agreement. The software may be used or copied only under the terms of the license agreement. No part of this manual may be photocopied or reproduced in any form without prior written consent from The MathWorks, Inc.

FEDERAL ACQUISITION: This provision applies to all acquisitions of the Program and Documentation by, for, or through the federal government of the United States. By accepting delivery of the Program or Documentation, the government hereby agrees that this software or documentation qualifies as commercial computer software or commercial computer software documentation as such terms are used or defined in FAR 12.212, DFARS Part 227.72, and DFARS 252.227-7014. Accordingly, the terms and conditions of this Agreement and only those rights specified in this Agreement, shall pertain to and govern the use, modification, reproduction, release, performance, display, and disclosure of the Program and Documentation by the federal government (or other entity acquiring for or through the federal government) and shall supersede any conflicting contractual terms or conditions. If this License fails to meet the government's needs or is inconsistent in any respect with federal procurement law, the government agrees to return the Program and Documentation, unused, to The MathWorks, Inc.

#### **Trademarks**

MATLAB and Simulink are registered trademarks of The MathWorks, Inc. See www.mathworks.com/trademarks for a list of additional trademarks. Other product or brand names may be trademarks or registered trademarks of their respective holders.

#### Patents

MathWorks products are protected by one or more U.S. patents. Please see www.mathworks.com/patents for more information.

# **Contents**

| I                                                                                      | R2020a |
|----------------------------------------------------------------------------------------|--------|
|                                                                                        |        |
| Bayesian vector autoregression models                                                  | 1-2    |
| corrplot accepts data in a timetable                                                   | 1-2    |
| F                                                                                      | R2019b |
| Markov-switching autoregression models                                                 | 2-2    |
| Finite-step analysis for discrete-time Markov chains                                   | 2-2    |
| Equality constraints on innovations covariance matrix for VAR and VE models            |        |
| Functionality being removed or changed                                                 |        |
| estimate includes the final lag in all estimated univariate time series mo polynomials | 2-2    |
| estimate returns only an estimated model object and estimation summar                  |        |
| -                                                                                      | 22010  |
|                                                                                        | R2019a |
| Granger causality test                                                                 | 3-2    |
| Impulse response and forecast error decomposition functions for VAR and VEC models     | 3-2    |
| Econometric Modeler generates live functions                                           | 3-2    |
| Econometric Modeler transforms multiple series simultaneously                          | 3-3    |
| Econometric Modeler fits intercept-only linear models                                  | 3-4    |
| Spot price simulation example with skew-normal modeling                                | 3-5    |
| New data set                                                                           | 3-5    |

| Forecast ARIMAX responses without specifying presample predictor data                                                              | 3.                   |
|----------------------------------------------------------------------------------------------------|----------------------|
| Functionality being removed or changed                                                                                             | 3.                   |
| 20200a00 200po2000                                                                                                    |                      |
| R20                                                                                                    | 18                   |
| armafevd Function: Estimate the forecast error variance decomposition (FEVD) for VARMA models                                      | 4                    |
| Bayesian Linear Regression: Perform Bayesian variable selection for dimensionality reduction                                       | 4                    |
| Econometric Modeler App: Exclude intercept from linear models or regression models with ARMA errors                                | 4.                   |
| Bayesian Linear Regression: Access covariance estimates from estimation summary tables                                             | 1<br>4               |
| armairf Function: Supply or return graphics object handles                                                                         | 4                    |
| Functionality being removed or changed                                                                                             | <b>4</b><br><b>4</b> |
| array output                                                                                                    | 4                    |
| Summary                                                                                                    | -                    |
| R20                                                                                                    | )18                  |
| Econometric Modeler App: Perform time series analysis, specification testing, modeling, and diagnostics                            | 5-                   |
| Missing Data Support: Autocorrelation, partial autocorrelation, and Ljung-Box Q-test calculations account for missing observations | 5                    |
| Toolbox Plotting Functions: Supply or return graphics object handles                                                               | 5                    |
| Model Summary: Display estimation results from fitting models                                                                      | 5                    |
| Model Description: Assign descriptions to econometric model objects                                                                | 5                    |
| Model Lag Parameters: Use indices that are consistent with MATLAB cell array indexing                                              | 5                    |

| Functionality Being Removed or Changed                                                                          | 5-4         |
|----------------------------------------------------------------------------------------------------|-------------|
| R20                                                                                                    | 017k        |
| Discrete-Time Markov Chains: Analyze the structure and evolution of Markov models                               | 6-2         |
| Vector Error-Correction Model: Analyze multivariate time series with cointegrating relationships                | 6-2         |
| Bayesian Linear Regression: Draw samples from posterior distributions using the Hamiltonian Monte Carlo sampler | 6-2         |
| New Data Set                                                                                                    | 6-2         |
| R20                                                                                                    | 017a        |
| Bayesian Linear Regression: Analyze posterior distributions of random parameters in multiple regression models  | 7-2         |
| Vector Autoregressive Model: Analyze multivariate time series data including exogenous predictors               | 7-2         |
| Functionality Being Removed or Changed                                                                          | <b>7-</b> 3 |
| R20                                                                                                    | 016k        |
| Econometrics data folder renamed to econdata                                                                    | 8-2         |
| D.O.                                                                                                    | 016a        |

| Recursive Linear Regression: Recursively estimate coefficients of multiple linear regression models | 9-  |
|----------------------------------------------------------------------------------------------------|-----|
| Functionality being removed                                                                         | 9-  |
| R2                                                                                                  | 015 |
| Model Conversion Functions: Convert between VEC models and VAR models                               | 10- |
| Diffuse Kalman Filter: Model state-space systems having diffuse initial state distributions         | 10- |
| Chow Structural Change Test: Assess stability of multiple linear regression models                  | 10- |
| ARMAIRF Function: Calculate impulse responses for ARMA models                                       | 10- |
| New Data Set                                                                                        | 10- |
| Functionality being removed                                                                         | 10- |
| R2                                                                                                  | 015 |
| State-space example for Diebold-Li model                                                            | 11- |
| Autoregressive moving average (ARMA) to AR and MA conversions                                       | 11. |
| Functionality being removed                                                                         | 11  |
| R2                                                                                                  | 014 |
| Simulation smoothing for state-space models                                                         | 12  |
| Feasible generalized least squares (FGLS) estimators                                                | 12- |
| Time-series regression example                                                                      | 12  |
| Shipped data sets now support tabular arrays                                                        | 12  |
| Functions now support tabular arrays                                                                | 12  |

| Time-invariant and time-varying, linear, Gaussian state-space models                |              |
|-------------------------------------------------------------------------------------|--------------|
| state-space models                                                                  | 13-2         |
| Kalman filter with missing data                                                     | 13-2         |
| Performance enhancements for ARIMA and GARCH models                                 | 13-2         |
| SDE functions moved from Econometrics Toolbox to Financial Toolbox                  | 13-2         |
| Data set and example functions moved from Econometrics Toolbox to Financial Toolbox | 13-3         |
| Functionality being removed                                                         | 13-3         |
| R2                                                                                  | 013b         |
| Regression models with ARIMA errors                                                 | 14-2         |
| Time series regression example for lag order selection                              | 14-2         |
| optimoptions support                                                                | 14-2         |
| Estimation display options                                                          | 14-2         |
| Functionality being removed                                                         | 14-3         |
| R2                                                                                  | 013a         |
| Heteroscedasticity and autocorrelation consistent (HAC) covariance estimators       | 15-2         |
| D 1 1 1 1 1 1 1 1 1 1 1 1 1 1 1 1 1 1 1                                             | 45.0         |
| Regression component added to ARIMA models                                          | 15-2         |
| Changes to Imctest                                                                  | 15-2<br>15-2 |

| Filter user-specified disturbances through ARIMA and conditional variance models    | 16-2 |
|-------------------------------------------------------------------------------------|------|
| A series of new examples on time-series regression techniques                       | 16-2 |
| R20                                                                                 | 012a |
| New Model Objects and Their Functions                                               | 17-2 |
| New Utility Functions                                                               | 17-2 |
| Demo for Static Time Series Model Specification                                     | 17-2 |
| New Data Sets                                                                       | 17-2 |
| R20                                                                                 | )11b |
| Warning and Error ID Changes                                                        | 18-2 |
| R20                                                                                 | 011a |
| New Cointegration Functionality                                                     | 19-2 |
| Convert Vector Autoregressive Models to and from Vector Error-<br>Correction Models | 19-2 |
| Data Sets for Calibrating Economic Models                                           | 19-2 |
| DO4                                                                                 | )10b |

| Additional Syntax Options for archtest and lbqtest                                                                                           | 20-2                                         |
|----------------------------------------------------------------------------------------------------|----------------------------------------------|
| New Data Set for Calibrating Economic Models                                                                                                 | 20-2                                         |
| R2                                                                                                    | 010a                                         |
|                                                                                                    |                                              |
| Functions Being Removed                                                                                                    | 21-2                                         |
| Demo Showing Multivariate Modeling of the U.S. Economy                                                                                       | 21-2                                         |
| Lag Operator Polynomial Objects                                                                                                    | 21-2                                         |
| Leybourne-McCabe Test for Stationarity                                                                                                    | 21-3                                         |
| Historical Data Sets for Calibrating Economic Models                                                                                         | 21-3                                         |
| New Organization and Naming Standard for Data Sets                                                                                           | 21-3                                         |
| New Naming Convention for Demos and Example Functions                                                                                        | 21-3                                         |
|                                                                                                    |                                              |
| R2                                                                                                    | 009b                                         |
| R2                                                                                                    | 009b                                         |
| Unit Root Tests  Dickey-Fuller and Phillips-Perron Tests  KPSS Test  Variance Ratio Test                                                     | 22-2<br>22-2<br>22-2<br>22-2<br>22-2         |
| Unit Root Tests  Dickey-Fuller and Phillips-Perron Tests  KPSS Test  Variance Ratio Test                                                     | 22-2<br>22-2<br>22-2<br>22-2                 |
| Unit Root Tests  Dickey-Fuller and Phillips-Perron Tests  KPSS Test  Variance Ratio Test  Financial Toolbox Required                         | 22-2<br>22-2<br>22-2<br>22-2<br>22-2         |
| Unit Root Tests  Dickey-Fuller and Phillips-Perron Tests  KPSS Test  Variance Ratio Test                                                     | 22-2<br>22-2<br>22-2<br>22-2                 |
| Unit Root Tests  Dickey-Fuller and Phillips-Perron Tests  KPSS Test  Variance Ratio Test  Financial Toolbox Required  Nelson-Plosser Data    | 22-2<br>22-2<br>22-2<br>22-2<br>22-2         |
| Unit Root Tests  Dickey-Fuller and Phillips-Perron Tests  KPSS Test  Variance Ratio Test  Financial Toolbox Required  Nelson-Plosser Data    | 22-2<br>22-2<br>22-2<br>22-2<br>22-2<br>22-2 |
| Unit Root Tests  Dickey-Fuller and Phillips-Perron Tests  KPSS Test Variance Ratio Test  Financial Toolbox Required  Nelson-Plosser Data  R2 | 22-2<br>22-2<br>22-2<br>22-2<br>22-2<br>22-2 |

| R                                                                                     | 2008b  |
|---------------------------------------------------------------------------------------|--------|
|                                                                                       |        |
| Multivariate VAR, VARX, and VARMA Models                                              | . 24-2 |
| Heston Stochastic Volatility Models                                                   | 24-2   |
| R                                                                                     | 2008a  |
| Monte Carlo Simulation of Stochastic Differential Equations                           | . 25-2 |
| R                                                                                     | 2007b  |
| Changes to garchsim                                                                   | . 26-2 |
| R                                                                                     | 2007a  |
| No New Features or Changes                                                            |        |
| R                                                                                     | 2006b  |
| Data Propressing                                                                      | . 28-2 |
| Data Preprocessing                                                                    |        |
| Demos                                                                                 | . 20-2 |
| R                                                                                     | 2006a  |
| User's Guide                                                                          | . 29-2 |
| Statistical Functions  Dickey-Fuller Unit Root Tests  Phillips-Perron Unit Root Tests | . 29-2 |

| R14                 | 4 <b>SP</b> 3 |
|---------------------|---------------|
|                     |               |
|                     | 20.2          |
| Changes to garchsim | 30-2          |

### R2020a

Version: 5.4

**New Features** 

#### **Bayesian vector autoregression models**

Econometrics Toolbox provides Bayesian vector autoregression (VAR) models for analyzing multivariate time series data from a Bayesian point of view. The bayesvarm function creates a Bayesian VAR model object that characterizes the joint prior distribution on the coefficients and innovations covariance matrix. The framework enables you to regularize coefficients by using the Minnesota prior [124]. This table lists supported prior models, ordered by increasing flexibility and complexity.

| Model Object   | Description                                                                                                  |
|----------------|----------------------------------------------------------------------------------------------------|
| normalbvarm    | Normal model                                                                                                 |
|                | Normal coefficients; fixed innovations covariance matrix                                                     |
| conjugatebvarm | Conjugate matrix-normal-inverse-Wishart model                                                                |
|                | Dependent coefficients and innovations covariance matrix                                                     |
| semiconjugateb | Semiconjugate normal-inverse-Wishart model                                                                   |
| varm           | Independent coefficients and innovations covariance matrix                                                   |
| diffusebvarm   | Diffuse model                                                                                                |
|                | • Joint prior distribution is inversely proportional to the determinant of the innovations covariance matrix |

After creating a Bayesian VAR model object, you can combine the prior model with data to form and analyze the posterior distribution. The data likelihood is always formed by assuming that the innovations are iid multivariate normal random variables with a mean of 0 and a constant covariance matrix. Posterior distribution formation and analysis functions include:

- estimate Estimate posterior distribution characteristics given data.
- simulate Draw random coefficients or innovations covariances from posterior distributions for Monte Carlo estimation.
- forecast Forecast responses into a forecast horizon with respect to the posterior predictive distribution.

### corrplot accepts data in a timetable

The corrplot function additionally accepts input time series data in a MATLAB® timetable.

# R2019b

Version: 5.3

**New Features** 

**Compatibility Considerations** 

#### Markov-switching autoregression models

Econometrics Toolbox has a class of tools for modeling multivariate time series in the presence of structural breaks and unobserved latent states (msVAR).

The msVAR function creates a switching model from:

- A discrete-time Markov chain object (dtmc), which describes a switching mechanism among states
- A collection of state-specific autoregressive (arima) or vector autoregression (varm) models, which can contain exogenous regression components

Using msVAR tools, you can:

- Fit model parameters to observed data by using estimate, which implements the expectation-maximization procedure of Hamilton, 1994. Estimable parameters include state transition probabilities, model coefficients, and innovations covariances.
- Infer time-dependent state probabilities by using filter and smooth.
- Simulate response or state paths by using simulate, and predict future responses by using forecast.

Study the structure of the switching mechanism by using dtmc tools.

#### Finite-step analysis for discrete-time Markov chains

The hitprob and hittime functions compute hitting probabilities and expected hitting times in a discrete-time Markov chain (dtmc). Options allow for visualization of mixing times.

# Equality constraints on innovations covariance matrix for VAR and VEC models

If you specify a positive definite innovations covariance matrix for the Covariance property of a varm or vecm object, the estimate function treats your specification as an equality constraint in model estimation.

#### Functionality being removed or changed

#### estimate includes the final lag in all estimated univariate time series model polynomials

The estimate functions of the arima, regARIMA, garch, egarch, and gjr univariate time series model objects now include the final polynomial lag as specified in the input model template for estimation. In other words, the specified polynomial degrees of an input model template returned by an object creation function and the corresponding polynomial degrees of the estimated model returned by estimate are equal.

To illustrate the behavior difference between R2019b and earlier releases, consider creating a GARCH(4,2) model template, generating 50 random observations from the standard Gaussian distribution, and fitting the model to the data.

```
Mdl = garch(4,2)
rng(1) % For reproducibility
```

```
y = randn(50,1);
EstMdl = estimate(Mdl,y,'Display','off')
```

The model is a poor representation of the data generating process. The likely reason is that several of the estimated lag coefficients are zero, particularly the larger lags.

In releases before R2019b, the display is:

EstMdl represents an estimated GARCH(2,1) model because the GARCH polynomial coefficient estimates at lags 3 and 4, and the ARCH polynomial coefficient estimate at lag 2, are below the tolerance of 1e-12. Consequently, estimate removes these coefficients from the respective polynomials.

In R2019b and future releases, estimate keeps the final coefficient in each polynomial to ensure that the specified degrees in the model template and the degrees of the estimated polynomials are equal. The display is:

EstMdl represents an estimated GARCH(4,2) model. Estimates above the tolerance 1e-12 are equivalent among all releases.

#### **Update Code**

Polynomial degrees require minimum presample observations for operations downstream of estimation, such as model forecasting and simulation. If a model template in your code does not describe the data generating process well, then the polynomials in the estimated model can have higher degrees than in previous releases. Consequently, you must supply additional presample responses for operations on the estimated model; otherwise, the function issues an error. For more details, see the 'Y0' name-value pair argument of the function.

### estimate returns only an estimated model object and estimation summary Errors

For a simpler interface, the estimate function of Bayesian linear regression models returns only an estimated model and an estimation summary table. estimate now supports these syntaxes:

```
PosteriorMdl = estimate(...);
[PosteriorMdl,Summary] = estimate(...);
```

You can obtain estimated posterior means and covariances, based on the marginal or conditional distributions, from the estimation summary table.

In past releases, estimate returned these output arguments:

```
[PosteriorMdl,estBeta,EstBetaCov,estSigma2,estSigma2Var,Summary] = estimate(...);
```

estBeta, EstBetaCov, estSigma2, and estSigma2Var are posterior means and covariances of  $\beta$  and  $\sigma^2$ .

Starting in R2019b, if you request any output argument in a position greater than the second position, estimate issues this error:

```
Too many output arguments.
```

For details on how to update your code, see Replacing Removed Syntaxes of estimate.

# R2019a

Version: 5.2

**New Features** 

**Compatibility Considerations** 

#### **Granger causality test**

The gctest function conducts the Granger causality test to assess whether past values of a set of time series variables affect the present values of another set of time series variables. gctest accepts either observed paths of the time series variables or a varm model object, which represents a vector autoregression (VAR) model fitted to the observed paths.

# Impulse response and forecast error decomposition functions for VAR and VEC models

The irf function filters innovation shocks through each variable in a fully specified VAR model object (varm) or vector error-correction (VEC) model object (vecm), and returns the response as a numeric array. The fevd function estimates the contributions to the forecast error variance of each variable in a fully specified VAR or VEC model object. The forecast error variance results from shocks to all variables that constitute the specified model.

For more details on estimating the impulse response function (IRF) or forecast error variance decomposition (FEVD) of VAR models, see irf and fevd. For more details on estimating the IRF or FEVD of a VEC model, see irf and fevd.

#### **Econometric Modeler generates live functions**

The **Econometric Modeler** app enables you to generate a live function from a session during which you estimate a time series model. The live function accepts the loaded data set as input, and then outputs the estimated model.

After you estimate a model, you can generate a live function by following this procedure:

- 1 In the **Data Browser**, select the estimated model that you want the live function to return.
- On the **Econometric Modeler** tab, in the **Export** section, click **Export > Generate Live Function**. The Live Editor opens and displays the live function.

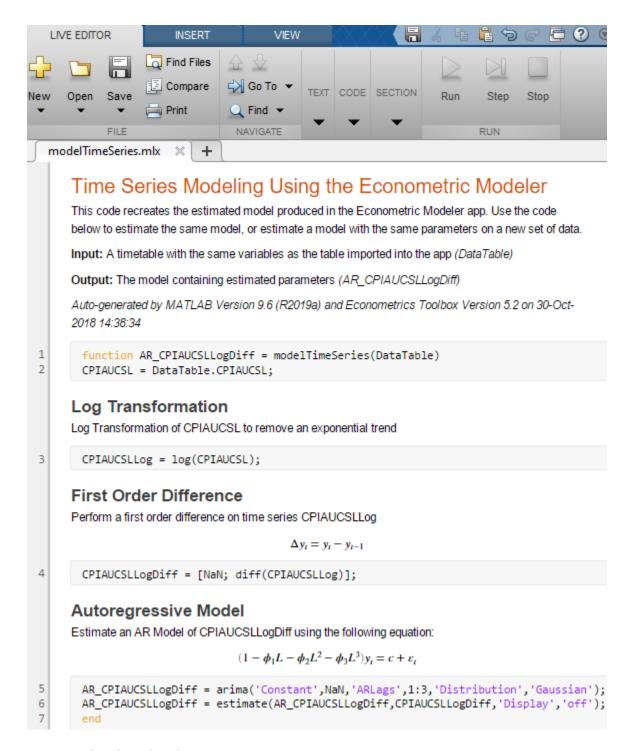

For more details on live functions, see Create Live Functions (MATLAB).

### **Econometric Modeler transforms multiple series simultaneously**

The **Econometric Modeler** app allows you to apply a transformation to multiple time series simultaneously by following this procedure:

- In the **Data Browser**, select all variables to which to apply the transformation.
- 2 On the **Econometric Modeler** tab, in the **Transforms** section, click the transformation.

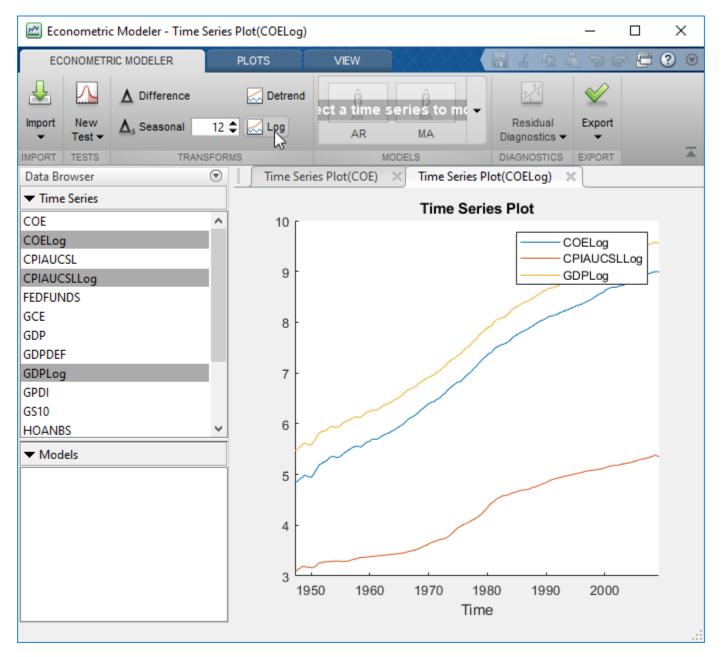

### **Econometric Modeler fits intercept-only linear models**

The **Econometric Modeler** app allows you to fit an intercept-only linear model by following this procedure:

- 1 In the **Data Browser**, select the response variable to model.
- 2 On the **Econometric Modeler** tab, in the **Models** section, click the arrow to display the models gallery.

- 3 In the models gallery, in the **Regression Models** section, click **MLR**.
- In the **MLR Model Parameters** dialog box, click the **Estimate** button (do not select any check box in the **Include?** column).

#### Spot price simulation example with skew-normal modeling

The example Model and Simulate Electricity Spot Prices Using the Skew-Normal Distribution simulates the future behavior of electricity spot prices from a time series model fitted to historical data. Because electricity spot prices can exhibit large deviations, the example models the innovations using a skew-normal distribution.

#### New data set

Econometrics Toolbox includes a new data set containing simulated, daily electricity spot prices from January 1, 2010 through November 11, 2013.

To load the data set into the workspace, enter:

load Data\_ElectricityPrices

# Forecast ARIMAX responses without specifying presample predictor data

You can forecast responses from an ARIMAX model (represented by an arima model object containing a regression component) by specifying only the forecasted predictor data XF when you call the forecast function. That is, forecast does not require the presample predictor data X0.

#### Functionality being removed or changed

### Univariate time series models require specification of presample data to forecast responses

The forecast functions of the arima, garch, egarch, and gjr univariate time series model objects now have a third input argument for you to supply presample response data:

```
forecast(Mdl,numperiods,Y0)
forecast(Mdl,numperiods,Y0,Name,Value)
```

Before R2019a, these syntaxes were:

```
forecast(Mdl,numperiods)
forecast(Mdl,numperiods,Name,Value)
```

With these syntaxes, you could optionally supply presample responses by using the 'Y0' name-value pair argument.

There are no plans to remove the previous syntaxes or the 'Y0' name-value pair argument at this time, but you are encouraged to use the new syntaxes.

To forecast responses from an econometric model, MATLAB must initialize the model by using enough response data occurring before the forecast period. Without specified presample responses,

forecast initializes models by using reasonable default values. However, the default initialization might not support all workflows. This table describes the default presample values for each model object.

| Model Object | Presample Default                                                                                                    |
|--------------|----------------------------------------------------------------------------------------------------|
| arima        | For stationary models without a regression component, all presample responses are the unconditional mean of the process. For nonstationary models or models containing a regression component, all presample responses are $\theta$ . |
| garch        | All presample responses are the unconditional standard deviation of the process.                                                                                                    |
| egarch       | All presample responses are 0.                                                                                                    |
| gjr          | All presample responses are the unconditional standard deviation of the process.                                                                                                    |

#### **Update Code**

Update your code by supplying presample responses when you forecast observations from univariate time series models using forecast. Specify the presample responses by using the third input argument.

If you do not supply presample responses, then forecast provides default presample values that might not support all workflows.

# R2018b

Version: 5.1

**New Features** 

**Bug Fixes** 

**Compatibility Considerations** 

# armafevd Function: Estimate the forecast error variance decomposition (FEVD) for VARMA models

The armafevd function estimates the contributions to the forecast error variance of each variable in a multivariate vector autoregressive, moving average (VARMA) model. The forecast error variance results from shocks to all variables in the system. armafevd returns the FEVD as a numeric array or in separate figures for each variable.

# Bayesian Linear Regression: Perform Bayesian variable selection for dimensionality reduction

The bayes1m function supports the creation of additional Bayesian linear regression model objects suitable for variable (predictor or feature) selection. The additional objects impose an inverse gamma prior distribution on the disturbance variance ( $\sigma^2$ ), but three alternative priors on the regression coefficients ( $\beta$ ) are available, as described in this table.

| Model Object            | Description                                                                                                    |  |  |  |
|-------------------------|----------------------------------------------------------------------------------------------------|--|--|--|
| mixconjugatebl<br>m     | The variable selection algorithm is stochastic search variable selection (SSVS).                                                                                                    |  |  |  |
|                         | • The data likelihood, prior distribution, and posterior distributions compose a conjugate Gaussian mixture model.                                                                                                    |  |  |  |
|                         | • $eta$ and $\sigma^2$ are dependent random variables.                                                                                                    |  |  |  |
| mixsemiconjuga<br>teblm | The variable selection algorithm is SSVS.                                                                                                    |  |  |  |
|                         | The data likelihood, prior distribution, and the prior and posterior distributions compose a semiconjugate Gaussian mixture model.                                                                                                    |  |  |  |
|                         | • $eta$ and $\sigma^2$ are independent random variables.                                                                                                    |  |  |  |
| lassoblm                | The variable selection method is shrinkage estimation by Bayesian lasso regression.                                                                                                    |  |  |  |
|                         | • Conditioned on $\sigma^2$ , the prior distribution of each regression coefficient is double exponential with a mean of 0 and scale $\sigma/\lambda$ , where $\lambda$ is the lasso shrinkage parameter. As $\lambda$ increases, the coefficients tend towards 0. |  |  |  |
|                         | • $\beta$ and $\sigma^2$ are dependent random variables. Regression coefficients are independent, a priori.                                                                                                    |  |  |  |

After creating a Bayesian linear regression model object using bayeslm, you can combine the prior model with data to form the posterior distribution and perform variable selection. The disturbances are iid Gaussian random variables with a mean of 0 and a constant variance. Variable selection, posterior distribution estimation, and analysis functions include:

- estimate Perform variable selection and estimate posterior distribution characteristics given predictor and response data.
- simulate Simulate posterior distribution values for Monte Carlo estimation.
- forecast Forecast responses given new predictor data with respect to the posterior predictive distribution.

# Econometric Modeler App: Exclude intercept from linear models or regression models with ARMA errors

In the **Econometric Modeler** app, when you specify a multiple linear regression model or regression model with ARMA errors for estimation, you can exclude an intercept from the model by clearing the **Include Intercept** check box.

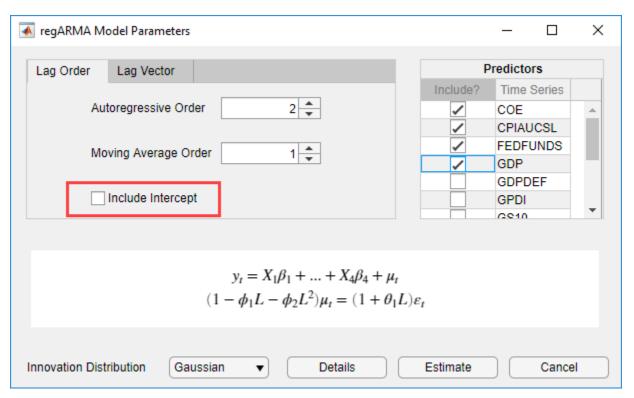

# **Bayesian Linear Regression: Access covariance estimates from estimation summary tables**

The estimation summary table, returned by estimate and summarize as a MATLAB table, stores the estimated covariance of the regression coefficient and disturbance variance estimates in the Covariances variable.

#### armairf Function: Supply or return graphics object handles

The armairf function accepts a vector of axes handles in which to plot and returns handles to plotted graphics objects.

For details on graphics objects, see Graphics Objects.

### Functionality being removed or changed

armairf returns separate figures for each variable in the system  $\it Behavior\ change$ 

The armairf function now plots, in separate figures, the impulse response function (IRF) of the numVars variables in a system. Each figure contains numVars line plots representing the responses of a variable to a shock to all variables in the system at time 0.

In previous releases, armairf returned one figure containing separate subplots for each variable.

### armairf permutes the second and third dimensions of the impulse response array output Behavior change

When you estimate and return a multivariate impulse response function (IRF) by using armairf:

- The numVars columns of the 3-D array output now correspond to the numVars variables in the system receiving a shock at time 0.
- The numVars pages of the 3-D array output now correspond to the IRF of the numVars variables in the system.

In other words, element t,j,k of the returned 3-D array is the IRF of variable k to a shock to variable j at time 0, for t=1,...,num0bs. num0bs is the number of observations in the IRF representing times 0, ...,num0bs - 1, respectively, and j,k=1,...,numVars.

In previous releases, the numVars columns of the 3-D array output of armairf corresponded to the IRF of the numVars variables in the system, and pages corresponded to the numVar variables in the system receiving a shock at time 0.

If you index the columns or pages of the 3-D array output, and you want to update your code so that you obtain results in the same format, permute the column and page indices. For example, suppose Y is the IRF returned by armairf in R2018b or a later release. To reproduce the formatted results in previous releases, rearrange the columns and pages of Y by using permute:

```
permute(Y, [1 3 2])
```

### estimate will return only an estimated model object and estimation summary Warns

For a simpler interface, the estimate function of Bayesian linear regression models will return only an estimated model and an estimation summary table in a future release. That is, estimate will return only these output arguments:

```
[PosteriorMdl,Summary] = estimate(...);
```

You will be able to obtain estimated posterior means and covariances, based on the marginal or conditional distributions, from the estimation summary table.

In the current and past releases, estimate returns these output arguments:

```
[PosteriorMdl,estBeta,EstBetaCov,estSigma2,estSigma2Var,Summary] = estimate(...);
```

Starting in this release, if you request any output argument other than PosteriorMdl, then estimate issues this warning:

Warning: Current syntax supports 6 output arguments, and will be removed in a future release. Fo arguments, see estimate.

For details on how to update your code to prepare for this change, see Replacing Discouraged Syntaxes of estimate.

# R2018a

Version: 5.0

**New Features** 

**Compatibility Considerations** 

# Econometric Modeler App: Perform time series analysis, specification testing, modeling, and diagnostics

The **Econometric Modeler** app lets you visualize and transform time series data, perform statistical specification and model identification tests, estimate candidate models, and perform post-fit assessments. After working in the app, you can export variables to the MATLAB Workspace and generate code or a report summarizing your session.

To launch the Econometric Modeler app, click the **Apps** tab, then click the app in the **Computational Finance** category of the apps gallery. Or, enter **econometricModeler** at the command line.

For more details, see Econometric Modeler Overview.

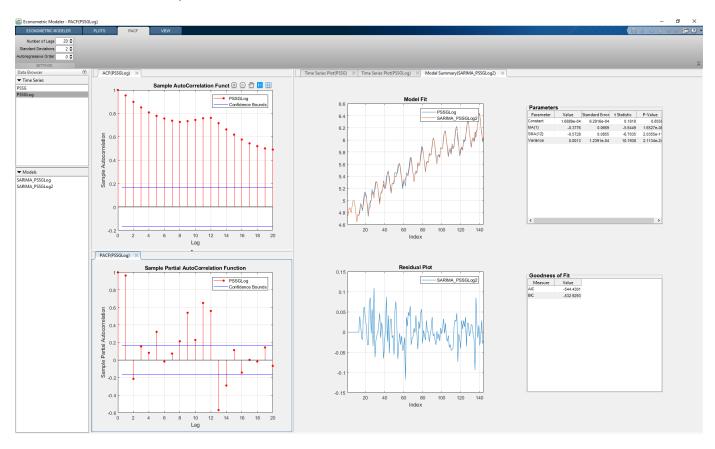

# Missing Data Support: Autocorrelation, partial autocorrelation, and Ljung-Box Q-test calculations account for missing observations

The autocorr, parcorr, and lbqtest functions treat NaN values in the data as missing completely at random.

#### Toolbox Plotting Functions: Supply or return graphics object handles

These functions accept a graphics handle in which to plot and return handles to plotted graphics objects.

- autocorr
- distplot
- collintest
- corrplot
- crosscorr
- cusumtest
- eigplot
- fgls
- graphplot
- parcorr
- recreg
- simplot

For details on graphics objects, see Graphics Objects.

#### Model Summary: Display estimation results from fitting models

The arima, regARIMA, garch, egarch, and gjr model objects allow you to display estimation results from estimated models by using the summarize function. Estimation results include parameter estimates, standard errors, t statistics, p-values, and model fit statistics. For more details, see summarize for arima models, summarize for regARIMA models, and summarize for conditional variance models.

#### Model Description: Assign descriptions to econometric model objects

The arima, regARIMA, garch, egarch, and gjr model objects allow you to assign a description to the model by setting the Description property.

# Model Lag Parameters: Use indices that are consistent with MATLAB cell array indexing

The indices of cell arrays of lag operator polynomial coefficients for arima, regARIMA, garch, egarch, and gjr model objects follow MATLAB cell array indexing rules.

Affected model properties are:

- AR, MA, SAR, and SMA properties of arima and regARIMA models
- GARCH and ARCH properties of garch, egarch, and gjr models
- Leverage property of egarch and gjr models

#### **Compatibility Considerations**

• You cannot access any lag-zero coefficients by using an index of 0. For example, Mdl.AR{0} issues an error, where Mdl is an arima model.

Remove any instances of such indices of zero from your code. The value of all lag-zero coefficients is 1 except for lag operator polynomials corresponding to the ARCH and Leverage properties, which have the value  $\theta$ .

• You cannot index beyond the maximal lag in the polynomial. For example, if Mdl.P is 4, then Mdl.AR{p} issues an error when p is greater than 4. For details on the maximal lags of the lag operator polynomials, see the corresponding property descriptions in the reference pages.

Remove any instances of such indices beyond the maximal lag from your code. All coefficients beyond the maximal lag are  $\theta$ .

# Model Distribution: Store innovation distribution name as string scalar

In arima, regARIMA, garch, egarch, and gjr model objects, the Name field of the Distribution property stores the innovation distribution name as a string scalar, for example, "Gaussian".

#### **Compatibility Considerations**

Previously, MATLAB stored the innovation distribution name as a character vector, for example 'Gaussian'. Although most text-data operations accept character vectors and string scalars for text-data input, there are some differences between the two data types. For more details, see Characters and Strings.

#### **Functionality Being Removed or Changed**

| Functionality                                                                               | Result     | Use Instead                                                                      | Compatibility<br>Considerations                                                                        |
|---------------------------------------------------------------------------------------------|------------|----------------------------------------------------------------------------------|----------------------------------------------------------------------------------------------------|
| <pre>autocorr(y,numLags) autocorr(y,numLags,n umMA) autocorr(y,numLags,n umMA,numSTD)</pre> | Still runs | Name-value pair argument syntax, for example, autocorr(y,'NumLags',numLags)      | Replace all instances of numLags, numMA, and numSTD with corresponding namevalue pair argument syntax. |
| <pre>crosscorr(y1,y2,numL ags) crosscorr(y1,y2,numL ags,numSTD)</pre>                       | Still runs | Name-value pair argument syntax, for example, crosscorr(y1,y2,'NumLags',numLags) | Replace all instances of numLags and numSTD with corresponding namevalue pair argument syntax.         |
| <pre>parcorr(y,numLags)  parcorr(y,numLags,nu mAR)  parcorr(y,numLags,nu mAR,numSTD)</pre>  | Still runs | Name-value pair argument syntax, for example, parcorr(y,'NumLags',numLags)       | Replace all instances of numLags, numAR, and numSTD with corresponding namevalue pair argument syntax. |

| Functionality                                                                               | Result       | Use Instead                                                                   | Compatibility<br>Considerations                                                                                   |
|---------------------------------------------------------------------------------------------|--------------|-------------------------------------------------------------------------------|----------------------------------------------------------------------------------------------------|
| print function for                                                                          | Warns        | summarize for arima models                                                    | Replace all instances                                                                                             |
| arima, regARIMA,<br>garch, egarch, and gjr                                                  |              | summarize for regARIMA models                                                 | of print with summarize.                                                                                          |
| model objects                                                                               |              | summarize for conditional variance models                                     |                                                                                                    |
| <pre>archtest(residuals,l ags) archtest(residuals,l ags,alpha)</pre>                        | Issues error | Name-value pair argument syntax, for example, archtest(residuals,'Lags',lags) | Replace all positional argument usages of lags and alpha with corresponding namevalue pair argument syntax.       |
| <pre>lbqtest(series,lags) lbqtest(series,lags, alpha) lbqtest(series,lags, alpha,dof)</pre> | Issues error | Name-value pair argument syntax, for example, lbqtest(series,'Lags',lags)     | Replace all positional argument usages of lags, alpha, and dof with corresponding namevalue pair argument syntax. |
| vgxar                                                                                       | Issues error | arma2ar                                                                       | Replace all instances of vgxar with arma2ar.                                                                      |
| vgxcount                                                                                    | Issues error | summarize function of the varm object                                         | Replace all instances of vgxcount with summarize.                                                                 |
| vgxdisp                                                                                     | Issues error | summarize function of the varm object                                         | Replace all instances of vgxdisp with summarize.                                                                  |
| vgxget                                                                                      | Issues error | Dot notation on the varm model object                                         | Replace all instances of vgxget with dot notation on the varm model object.                                       |
| vgxinfer                                                                                    | Issues error | infer function of the varm object                                             | Replace all instances of vgxinfer with infer.                                                                     |
| vgxloglik                                                                                   | Issues error | infer function of the varm object                                             | Replace all instances of vgxloglik with infer.                                                                    |
| vgxma                                                                                       | Issues error | arma2ma                                                                       | Replace all instances of vgxma with arma2ma.                                                                      |
| vgxplot                                                                                     | Issues error | subplot and plot                                                              | Replace all instances of vgxplot with subplot and plot.                                                           |

| Functionality                                                                                                    | Result       | Use Instead                           | Compatibility<br>Considerations                                                                        |
|----------------------------------------------------------------------------------------------------|--------------|---------------------------------------|----------------------------------------------------------------------------------------------------|
| vgxpred                                                                                                    | Issues error | forecast function of the varm object  | Replace all instances of vgxpred with forecast.                                                        |
| vgxproc                                                                                                    | Issues error | filter function of the varm object    | Replace all instances of vgxproc with filter.                                                          |
| vgxqual                                                                                                    | Issues error | isStable function of the LagOp object | Replace all instances of vgxqual with isStable.                                                        |
| vgxset                                                                                                    | Issues error | varm                                  | Replace all instances of vgxset with varm or use dot notation.                                         |
| vgxsim                                                                                                    | Issues error | simulate function of the varm object  | Replace all instances of vgxsim with simulate.                                                         |
| vgxvarx                                                                                                    | Issues error | estimate function of the varm object  | Replace all instances of vgxvarx with estimate.                                                        |
| 'print' name-value pair<br>argument of the<br>estimate function for<br>arima, garch, egarch,<br>and gjr model objects | Issues error | 'Display' name-value pair<br>argument | Replace all instances of 'print', true with 'Display', 'on', and 'print', false with 'Display', 'off'. |
| Data_VARMA22 data set                                                                                                 | Issues error | N/A                                   | Remove all instances from your code.                                                                   |

# R2017b

Version: 4.1

**New Features** 

# Discrete-Time Markov Chains: Analyze the structure and evolution of Markov models

Econometrics Toolbox has a class of tools for analyzing the structure and evolution of discrete-time Markov chains. The dtmc function creates model objects from empirical transition counts or theoretical transition probabilities. The mcmix function creates random models with a specified structure for testing purposes. The tools support state classification and the analysis of asymptotic behavior. A variety of visualization methods complement the analytic tools.

# Vector Error-Correction Model: Analyze multivariate time series with cointegrating relationships

Econometrics Toolbox has a vector error-correction (VEC) model for multivariate time series with cointegrating relationships. The vecm function creates model objects characterizing VEC models with cointegration. Additional functions support modeling workflows for estimation, simulation, and forecasting.

In addition to the VEC model analysis tools, you can convert a VAR model (a varm model object) to its equivalent VEC model representation using vecm.

# Bayesian Linear Regression: Draw samples from posterior distributions using the Hamiltonian Monte Carlo sampler

Bayesian linear regression models with custom prior distributions (that is, customblm model objects) can efficiently draw from corresponding parameter posterior distributions using the Hamiltonian Monte Carlo sampler. For more details, see Using Hamiltonian Monte Carlo (Statistics and Machine Learning Toolbox<sup>™</sup>).

#### **New Data Set**

Econometrics Toolbox includes a new data set containing quarterly U.S. macroeconomic measurements from 1957:Q1–2016:Q4 and quarterly econometric projections for the following 10 years from the Congressional Budget Office.

To load the data set, enter the following code at the command line.

load Data USEconVECModel

### R2017a

Version: 4.0

**New Features** 

# Bayesian Linear Regression: Analyze posterior distributions of random parameters in multiple regression models

Econometrics Toolbox has a Bayesian linear regression model for analyzing the linear relationship between a response and a set of predictor variables. The bayes lm function creates a Bayesian linear regression model object that characterizes the joint prior distribution on the regression coefficients and disturbance variance. This table lists supported prior models, ordered by increasing flexibility and complexity.

| Model object   | Description                                                                                            |
|----------------|----------------------------------------------------------------------------------------------------|
| conjugateblm   | Conjugate normal-inverse-gamma model                                                                   |
|                | The regression coefficients and the disturbance variance are dependent                                 |
| semiconjugateb | Semiconjugate normal-inverse-gamma model                                                               |
| lm             | The regression coefficients and disturbance variance are independent                                   |
| diffuseblm     | Diffuse model                                                                                          |
|                | <ul> <li>The joint prior distribution is inversely proportional to the disturbance variance</li> </ul> |
| empiricalblm   | Empirical model                                                                                        |
|                | <ul> <li>You supply draws from the joint distribution, which characterizes the joint prior</li> </ul>  |
| customblm      | Custom model                                                                                           |
|                | • The log of the joint prior distribution is described in a declared function.                         |

After creating a Bayesian linear regression model object using bayeslm, you can combine the prior model with data to form and analyze the posterior distribution. The data likelihood is always formed by assuming that the disturbances are I.I.D. Gaussian random variables with a mean of 0 and a constant variance. Posterior distribution formation and analysis functions include:

- Estimation of posterior distribution characteristics given predictor and response data using estimate
- Simulation of posterior distribution values for Monte Carlo estimation using simulate
- Forecasting responses for new predictor data with respect to the posterior predictive distribution using forecast

## Vector Autoregressive Model: Analyze multivariate time series data including exogenous predictors

Econometrics Toolbox has a vector autoregressive model including exogenous predictor data (VARX) for analyzing multivariate time series data. The varm function creates a varm model object, which characterizes a VARX(p) model. After creating a varm model object, you can:

- Fit the model to predictor and response data using estimate.
- Simulate observations given predictor data using simulate.
- Forecast observations given new predictor data using forecast.

### Functionality Being Removed or Changed

| Functionality | Result | Use Instead                           | Compatibility<br>Considerations                                         |
|---------------|--------|---------------------------------------|-------------------------------------------------------------------------|
| vgxar         | Warns  | arma2ar                               | Replace all instances of vgxar with arma2ar.                            |
| vgxcount      | Warns  | summarize function of the varm object | Replace all instances of vgxcount with summarize.                       |
| vgxdisp       | Warns  | summarize function of the varm object | Replace all instances of vgxdisp with summarize.                        |
| vgxget        | Warns  | Dot notation on varm model object     | Replace all instances of vgxget with dot notation on varm model object. |
| vgxinfer      | Warns  | infer function of the varm object     | Replace all instances of vgxinfer with infer.                           |
| vgxloglik     | Warns  | infer function of the varm object     | Replace all instances of vgxloglik with infer.                          |
| vgxma         | Warns  | arma2ma                               | Replace all instances of vgxma with arma2ma.                            |
| vgxplot       | Warns  | subplot and plot                      | Replace all instances of vgxplot with subplot and plot.                 |
| vgxpred       | Warns  | forecast function of the varm object  | Replace all instances of vgxpred with forecast.                         |
| vgxproc       | Warns  | filter function of the varm object    | Replace all instances of vgxproc with filter.                           |

| Functionality | Result | Use Instead                            | Compatibility<br>Considerations                                |
|---------------|--------|----------------------------------------|----------------------------------------------------------------|
| vgxqual       | Warns  | isStable function of the Lag0p object. | Replace all instances of vgxqual with isStable.                |
| vgxset        | Warns  | varm                                   | Replace all instances of vgxset with varm or use dot notation. |
| vgxsim        | Warns  | simulate function of the varm object   | Replace all instances of vgxsim with simulate.                 |
| vgxvarx       | Warns  | estimate function of the varm object   | Replace all instances of vgxvarx with estimate.                |

## R2016b

Version: 3.5

**Bug Fixes** 

### **Econometrics data folder renamed to econdata**

The econdemos folder in matlabroot/toolbox/econ is now named econdata.

### **Compatibility Considerations**

To avoid errors, replace all instances of econdemos in your code with econdata.

## R2016a

Version: 3.4

**New Features** 

# Cusum Structural Change Tests: Assess stability of multiple linear regression models

The cusumtest function implements the Brown-Durbin-Evans cusum test to assess the stability of coefficients over time in multiple linear regression models. cusumtest supports:

- Both cusum and cusum of squares tests
- · Estimating recursive residuals using forward and backward regressions
- Plotting recursive residuals with critical lines

# Recursive Linear Regression: Recursively estimate coefficients of multiple linear regression models

The recreg function plots estimated, multiple linear regression model coefficients from recursive linear regressions to examine the stability of the coefficients over time. recreg supports:

- · Nested or rolling-window subsamples of the data
- Estimating coefficients and standard errors using ordinary-least-squares (OLS) or robust methods (HAC and FGLS)

### **Functionality being removed**

| Function Name | What Happens<br>When You Use<br>This Function? | Compatibility<br>Considerations                                             |
|---------------|------------------------------------------------|-----------------------------------------------------------------------------|
| vartovec      | Errors                                         | Replace all existing instances of vartovec with the correct var2vec syntax. |
| vectovar      | Errors                                         | Replace all existing instances of vectovar with the correct vec2var syntax. |

## R2015b

Version: 3.3

**New Features** 

### Model Conversion Functions: Convert between VEC models and VAR models

Given known coefficient matrices of the first difference terms in a VEC model, the vec2var function returns the autoregressive coefficient matrices of the equivalent VAR model representation.

Given known, autoregressive coefficient matrices of a VAR model, the var2vec function returns the coefficient matrices of the first difference and error correction terms of the equivalent VEC model representation.

### Diffuse Kalman Filter: Model state-space systems having diffuse initial state distributions

The dssm model object applies the diffuse Kalman filter to obtain exact filtered and smoothed states in the presence of states having infinite initial distribution variance.

Specify a diffuse state-space model using dssm, identify the diffuse states, and then:

- Estimate its parameters using estimate.
- Implement forward recursion of the state-space model using filter.
- Implement backward recursion of the state-space model using smooth.
- Forecast states and observations using forecast.

# Chow Structural Change Test: Assess stability of multiple linear regression models

The chowtest function implements a variety of Chow tests to assess the stability of coefficients over time in multiple linear regression models. The framework supports both "breakpoint" and "forecast" tests, and the testing of specific coefficient subsets.

### **ARMAIRF Function: Calculate impulse responses for ARMA models**

The armairf function filters innovation shocks through each variable in a multivariate autoregressive, moving average model, and returns the response as a numeric array or a impulse response plot.

#### **New Data Set**

Econometrics Toolbox includes a new data set containing U.S. food consumption statistics, 1927–1962. Load the data set using load Data\_Consumption. The reference that analyzes the data is Maddala, G. S. *Introduction to Econometrics*. 2nd Ed., New York, NY: Macmillan, 1992.

### Functionality being removed

| Function Name | What Happens<br>When You Use<br>This Function? | Use This Function Instead | Compatibility<br>Considerations                                             |
|---------------|------------------------------------------------|---------------------------|-----------------------------------------------------------------------------|
| garchar       | Errors                                         | arma2ar                   | Replace all existing instances of garchar with the correct arma2ar syntax.  |
| garchma       | Errors                                         | arma2ma                   | Replace all existing instances of garchma with the correct arma2ma syntax.  |
| vartovec      | Warns                                          | var2vec                   | Replace all existing instances of vartovec with the correct var2vec syntax. |
| vectovar      | Warns                                          | vec2var                   | Replace all existing instances of vectovar with the correct vec2var syntax. |

### R2015a

Version: 3.2

**New Features** 

### State-space example for Diebold-Li model

The example analyzes yield curves derived from government bond data using the popular Diebold-Li yields-only model in the state-space model framework: Using the Kalman Filter to Estimate and Forecast the Diebold-Li Model.

### Autoregressive moving average (ARMA) to AR and MA conversions

Given coefficient values for lagged terms of an ARMA model, the arma2ar function returns the coefficients of the truncated AR model, and arma2ma function returns the coefficients of the truncated MA model.

### **Functionality being removed**

| Function Name | What Happens<br>When You Use<br>This Function? | Compatibility<br>Considerations                                            |
|---------------|------------------------------------------------|----------------------------------------------------------------------------|
| garchar       | Warns                                          | Replace all existing instances of garchar with the correct arma2ar syntax. |
| garchma       | Warns                                          | Replace all existing instances of garchma with the correct arma2ma syntax. |

## R2014b

Version: 3.1

**New Features** 

#### Simulation smoothing for state-space models

The ssm model object has the method simsmooth for sampling from the posterior distribution of the states using forward filtering, backward sampling.

#### Feasible generalized least squares (FGLS) estimators

The fgls function uses generalized least squares (GLS) to estimate coefficients and standard errors in multiple linear regression models with nonspherical errors by first estimating the covariance of the innovations process.

#### Time-series regression example

The example, following a series of time series regression examples, illustrates how to estimate multiple linear regression models of time series data in the presence of heteroscedastic or autocorrelated (nonspherical) innovations: Time Series Regression X: Generalized Least Squares and HAC Estimators.

#### Shipped data sets now support tabular arrays

Econometrics Toolbox data sets organize data in tabular arrays rather than dataset arrays.

#### **Compatibility Considerations**

To access or modify a tabular array, you must use table indexing and functions. For details, see Tables.

### Functions now support tabular arrays

hac, i10test, corrplot, and collintest accept tabular arrays as input arguments. jcitest returns tabular arrays.

### **Compatibility Considerations**

To access or modify the output tables of jcitest, you must use table indexing and functions. For details, see Tables.

### R2014a

Version: 3.0

**New Features** 

#### Time-invariant and time-varying, linear, Gaussian state-space models

Econometrics Toolbox has a model for performing univariate and multivariate time-series data analysis.

- The ssm model supports time-invariant and time-varying, linear state-space models.
- Specify a state-space model using ssm, and then:
  - Estimate its parameters using estimate.
  - Implement forward recursion of the state-space model using filter.
  - Implement backward recursion of the state-space model using smooth.
  - Simulate states and observations using simulate.
  - Forecast states and observations using forecast.

### Kalman filter with missing data

The methods of the state-space model, ssm, use the Kalman filter to estimate the states, and also use this framework to manage missing data.

#### Performance enhancements for ARIMA and GARCH models

The estimate methods of the arima, egarch, garch, gjr, and regARIMA models have been enhanced to converge more quickly, and, therefore, you might experience faster estimation durations.

#### SDE functions moved from Econometrics Toolbox to Financial Toolbox

The following stochastic differential equation (SDE) functions have moved from Econometrics Toolbox to Financial Toolbox  $^{\text{TM}}$ :

- bm
- cev
- cir
- diffusion
- drift
- gbm
- heston
- hwv
- interpolate
- sde
- sdeddo
- sdemrd
- simByEuler
- simBySolution
- simulate

- cev
- ts2func

## Data set and example functions moved from Econometrics Toolbox to Financial Toolbox

The following data set and example functions from the matlab/toolbox/econ/econdemos folder have moved to matlab/toolbox/finance/findemos:

- Demo\_AmericanBasket
- Example\_BarrierOption
- Example BlackScholes
- Example\_CEVModel
- Example\_CIRModel
- Example\_CopulaRNG
- Example\_LongstaffSchwartz
- Example\_StratifiedRNG
- Data\_GlobalIdx2.mat

### **Functionality being removed**

| Function Name | What Happens<br>When You Use<br>This Function? | Use This Function Instead                                                                                                    | Compatibility<br>Considerations                                              |
|---------------|------------------------------------------------|----------------------------------------------------------------------------------------------------|------------------------------------------------------------------------------|
| garchcount    | Errors                                         | sum(any(EstParamCov)), where<br>EstParamCov is an estimated<br>parameter covariance matrix of a fitted<br>arima, garch, egarch, or gjr model | N/A                                                                          |
| garchdisp     | Errors                                         | print method of the classes                                                                                                    | Replace all existing instances of garchdisp with the correct print syntax.   |
| garchfit      | Errors                                         | estimate method of the classes<br>arima, garch, egarch, or gjr                                                                               | Replace all existing instances of garchfit with the correct estimate syntax. |

| Function Name | What Happens<br>When You Use<br>This Function? | Use This Function Instead                                      | Compatibility<br>Considerations                                                                                                    |
|---------------|------------------------------------------------|----------------------------------------------------------------|----------------------------------------------------------------------------------------------------|
| garchget      | Errors                                         | arima, garch, egarch, or gjr                                   | Specify a model using the appropriate model creator arima, garch, egarch, or gjr. Use Dot Notation to retrieve parameter values from the model. |
| garchinfer    | Errors                                         | infer method of the classes arima, garch, egarch, or gjr       | Replace all existing instances of garchinfer with the correct infer syntax.                                                                     |
| garchplot     | Errors                                         | N/A                                                            | N/A                                                                                                    |
| garchpred     | Errors                                         | forecast method of the classes arima, garch, egarch, or gjr    | Replace all existing instances of garchpred with the correct forecast syntax.                                                                   |
| garchset      | Errors                                         | arima, garch, egarch, or gjr                                   | Specify a model using the appropriate model creator arima, garch, egarch, or gjr. Use Dot Notation to set parameter values for the model.       |
| garchsim      | Errors                                         | simulate method of the classes<br>arima, garch, egarch, or gjr | Replace all existing instances of garchsim with the correct simulate syntax.                                                                    |

### R2013b

Version: 2.4

**New Features** 

#### Regression models with ARIMA errors

Econometrics Toolbox has a new model for performing time series regression analysis.

- The regARIMA model supports linear regression models with ARIMA error processes, including AR, MA, ARMA, and seasonal error models.
- Specify a regression model with ARIMA errors using regARIMA, then
  - Estimate its parameters using the data and estimate.
  - Simulate responses using simulate.
  - Forecast responses using forecast.
  - Infer residuals using infer.
  - Filter innovations using filter.
  - Plot an impulse response using impulse.
  - Convert it to an ARIMA model using arima.

#### Time series regression example for lag order selection

The example, following a series of time series regression examples, illustrates predictor history selection for multiple linear regression models: Time Series Regression IX: Lag Order Selection.

### optimoptions support

optimoptions support when using solver optimization options to:

- Estimate arima models using estimate.
- Estimate garch models using estimate.
- Estimate egarch models using estimate.
- Estimate gjr models using estimate.

### **Compatibility Considerations**

When estimating arima, garch, egarch, or gjr models using estimate, the default solver options now reference an optimoptions object, instead of an optimset structure. If you now use default solver options and operate on them assuming this is an optimset structure, some operations might not work.

optimoptions is the default and recommended method to set solver options, though optimset is also supported.

### **Estimation display options**

The options for the Command Window display of arima/estimate, garch/estimate, egarch/estimate, and gjr/estimate is simplified and enhanced. You can easily:

• Display only the maximum likelihood parameter estimates, standard errors, and t statistics. This is the new default.

- Display only iterative optimization information.
- Display only optimization diagnostics.
- Display all of the above.
- Turn off all output.

### **Compatibility Considerations**

The new, recommended name-value pair argument that controls the display is Display. However, the software still supports the previous name-value pair argument, print.

### **Functionality being removed**

### R2013a

Version: 2.3

**New Features** 

### Heteroscedasticity and autocorrelation consistent (HAC) covariance estimators

The new hac function estimates robust covariances for ordinary least squares coefficients of multiple linear regression models under general forms of heteroscedasticity and autocorrelation.

#### Regression component added to ARIMA models

You can include a regression component to an arima model to measure the linear effects that exogenous covariate series have on a response series. This new functionality also enhances estimate, filter, forecast, infer, and simulate.

### **Compatibility Considerations**

This new arima functionality replaces garchfit, garchdisp, garchinfer, garchget, garchset, garchpred, and garchsim. Change all instances of those functions using the new arima syntax.

### **Changes to Imctest**

lmctest uses estimate rather than garchfit to calculate the MLEs under the alternative
hypothesis.

### **Compatibility Considerations**

You might receive slightly different estimates and, in some cases, p-values for the same data under the previous functionality of lmctest.

### **Functionality being removed**

### R2012b

Version: 2.2

**New Features** 

#### Impulse response (dynamic multipliers) for ARIMA models

The arima model object has a new impulse method for generating and plotting impulse response functions for ARIMA models.

### Filter user-specified disturbances through ARIMA and conditional variance models

There are new methods to filter user-specified disturbances through ARIMA and conditional variance models:

- filter for arima model objects to filter disturbances through an ARIMA process.
- filter for garch model objects to filter disturbances through a GARCH process.
- filter for egarch model objects to filter disturbances through an EGARCH process.
- filter for gjr model objects to filter disturbances through a GJR process.

#### A series of new examples on time-series regression techniques

Eight new examples that illustrate common principles and tasks in time-series regression modeling:

- Time Series Regression I: Linear Models
- Time Series Regression II: Collinearity and Estimator Variance
- Time Series Regression III: Influential Observations
- Time Series Regression IV: Spurious Regression
- Time Series Regression V: Predictor Selection
- Time Series Regression VI: Residual Diagnostics
- Time Series Regression VII: Forecasting
- Time Series Regression VIII: Lagged Variables and OLS Estimator Bias

### R2012a

Version: 2.1

**New Features** 

#### **New Model Objects and Their Functions**

Econometrics Toolbox has four new model objects for modeling univariate time series data.

- The arima model object supports ARIMA processes, including AR, MA, ARMA, and seasonal models.
- For modeling conditionally heteroscedastic series, there are new garch, egarch, and gjr model objects, supporting GARCH models and the EGARCH and GJR variants.

Five new functions for each model object simplify the modeling workflow: estimate, infer, forecast, print, and simulate.

#### **New Utility Functions**

Four new utility functions assist in time series analysis:

- corrplot plots predictor correlations.
- collintest performs Belsley collinearity diagnostics.
- i10test conducts paired integration and stationarity tests.
- recessionplot adds recession bands to time series plots.

### **Demo for Static Time Series Model Specification**

A new demo, "Specifying Static Time Series Models," steps through the model specification workflow for static multiple linear regression models.

Steps include:

- Detecting multicollinearity
- Identifying influential observations
- Testing for spurious regression due to integrated data
- Selecting predictor subsets using stepwise regression and lasso
- · Conducting residual diagnostics
- Forecasting

The demo uses many tools from Econometrics Toolbox, and introduces new utility functions useful for model specification.

To run the demo in the Command Window, use the command showdemo Demo\_StaticModels.

#### **New Data Sets**

Econometrics Toolbox includes two new data sets:

• Data\_CreditDefaults. Historical data on investment-grade corporate bond defaults and four predictors, 1984–2004. Data are those used in: Loeffler, G., and P. N. Posch. *Credit Risk Modeling Using Excel and VBA*. West Sussex, England: Wiley Finance, 2007.

• **Data\_Recessions**. U.S. recession start and end dates from 1857 to 2011. Source: National Bureau of Economic Research. "U.S. Business Cycle Expansions and Contractions." http://www.nber.org/cycles.html.

## R2011b

Version: 2.0.1

**New Features** 

### **Warning and Error ID Changes**

Many warning and error IDs have changed from their previous versions. These warnings or errors typically appear during a function call.

### **Compatibility Considerations**

If you use warning or error IDs, you might need to change the strings you use. For example, if you turned off a warning for a certain ID, the warning might now appear under a different ID. If you use a try/catch statement in your code, replace the old identifier with the new identifier. There is no definitive list of the differences, or of the IDs that changed.

### R2011a

Version: 2.0

**New Features** 

#### **New Cointegration Functionality**

Econometrics Toolbox now offers functions for cointegration testing and modeling. The egcitest function uses Engle-Granger methods to test for individual cointegrating relationships, and estimates their parameters. The jcitest function uses Johansen methods to test for multiple cointegrating relationships, and estimates parameters in corresponding vector error-correction models. The jcontest function tests linear restrictions on both error-correction speeds and the space of cointegrating vectors, and estimates restricted model parameters.

### Convert Vector Autoregressive Models to and from Vector Error-Correction Models

The functions vectovar and vartovec allow you to convert between vector autoregressive (VAR) models and vector error-correction (VEC) models.

#### **Data Sets for Calibrating Economic Models**

Econometrics Toolbox includes three new data sets:

- **Data\_Canada**. Mackinnon's data on inflation and interest rates in Canada, 1954–1994. Data are those used in: MacKinnon, J. G. "Numerical Distribution Functions for Unit Root and Cointegration Tests." *Journal of Applied Econometrics*. v. 11, 1996, pp. 601–618.
- Data\_JDanish, Data\_JAustralian. Johansen's data on money and income in Denmark, 1974–1987, and Australia/U.S. purchasing power and interest parity, 1972–1991. Data are those used in: Johansen, Likelihood-Based Inference in Cointegrated Vector Autoregressive Models. Oxford: Oxford University Press, 1995.

# R2010b

Version: 1.4

**New Features** 

## **Functions Being Removed**

| Function Name | What Happens<br>When You Use This<br>Function? | Use This Function<br>Instead | Compatibility Considerations                                                                                  |
|---------------|------------------------------------------------|------------------------------|----------------------------------------------------------------------------------------------------|
| dfARDTest     | Error                                          | adftest                      | The new function syntax differs. Replace all existing instances of dfARDTest with the correct adftest syntax. |
| dfARTest      | Error                                          | adftest                      | The new function syntax differs. Replace all existing instances of dfARTest with the correct adftest syntax.  |
| dfTSTest      | Error                                          | adftest                      | The new function syntax differs. Replace all existing instances of dfTSTest with the correct adftest syntax.  |
| ppARDTest     | Error                                          | pptest                       | The new function syntax differs. Replace all existing instances of ppARDTest with the correct pptest syntax.  |
| ppARTest      | Error                                          | pptest                       | The new function syntax differs. Replace all existing instances of ppARTest with the correct pptest syntax.   |
| ppTSTest      | Error                                          | pptest                       | The new function syntax differs. Replace all existing instances of ppTSTest with the correct pptest syntax.   |

## **Additional Syntax Options for archtest and lbqtest**

The functions archtest and lbqtest now take name-value pair arguments as inputs. The old syntax of individual arguments will continue to work but will not be documented.

## **New Data Set for Calibrating Economic Models**

The economic data from the paper by Nielsen and Risager, "Stock Returns and Bond Yields in Denmark, 1922-99," (Department of Economics, Copenhagen Business School; Working paper 3-2001, 2001) is now included with Econometrics Toolbox in the file Data Danish.

# R2010a

Version: 1.3

**New Features** 

## **Functions Being Removed**

| Function Name | What Happens<br>When You Use This<br>Function? | Use This Function<br>Instead | Compatibility Considerations                                                                                  |
|---------------|------------------------------------------------|------------------------------|----------------------------------------------------------------------------------------------------|
| dfARDTest     | Error                                          | adftest                      | The new function syntax differs. Replace all existing instances of dfARDTest with the correct adftest syntax. |
| dfARTest      | Error                                          | adftest                      | The new function syntax differs. Replace all existing instances of dfARTest with the correct adftest syntax.  |
| dfTSTest      | Error                                          | adftest                      | The new function syntax differs. Replace all existing instances of dfTSTest with the correct adftest syntax.  |
| ppARDTest     | Error                                          | pptest                       | The new function syntax differs. Replace all existing instances of ppARDTest with the correct pptest syntax.  |
| ppARTest      | Error                                          | pptest                       | The new function syntax differs. Replace all existing instances of ppARTest with the correct pptest syntax.   |
| ppTSTest      | Error                                          | pptest                       | The new function syntax differs. Replace all existing instances of ppTSTest with the correct pptest syntax.   |

## Demo Showing Multivariate Modeling of the U.S. Economy

A new demo, "Modeling the United States Economy," develops a small macroeconomic model. This model is used to examine the impact of various shocks on the United States economy, particularly around the period of the 2008 fiscal crisis. It uses the multiple time series tools from the Econometrics Toolbox.

To run the demo in the command window, use the command echodemo Demo USEconModel.

## **Lag Operator Polynomial Objects**

The new LagOp polynomial class provides methods to create and manipulate lag operator polynomials and filter time series data, as well as methods to perform polynomial algebra including addition, subtraction, multiplication, and division.

### **Leybourne-McCabe Test for Stationarity**

The new Leybourne-McCabe test function lmctest assesses the null hypothesis that a univariate time series y is a trend-stationary AR(p) process against the alternative that y is a nonstationary ARIMA(p,1,1) process.

### **Historical Data Sets for Calibrating Economic Models**

The new data set Data\_SchwertMacro contains original data from G. William Schwert's article "Effects of Model Specification on Tests for Unit Roots in Macroeconomic Data," (Journal of Monetary Economics, Vol. 20, 1987, pp. 73-103.). These data are a benchmark for unit root tests. The new data set Data\_SchwertStock contains indices of U.S. stock prices as published in G. William Schwert's article "Indexes of U.S. Stock Prices from 1802 to 1987," (The Journal of Business, Vol. 63, 1990, pp. 399-42.). The new data set Data\_USEconModelcontains the macroeconomic series for the new demo Demo USEconModel.

### **New Organization and Naming Standard for Data Sets**

Econometrics Toolbox has a new set of naming conventions for data sets. Data set names are prefixed by Data .

For full information on the available data sets, demos, and examples, see Data Sets, Demos, and Example Functions or type help econ/econdemos at the command line. For more information on Dataset Array objects, see dataset in the Statistics Toolbox<sup>TM</sup> documentation.

### **Compatibility Considerations**

Replace any instances of load Old Data with load and the new file name.

## **New Naming Convention for Demos and Example Functions**

All demos and examples in the Econometrics Toolbox have been moved to the folder econ/econdemos and renamed according to the following convention:

- Demos are named Demo DemoName
- Examples are named Example\_ExampleName

### **Compatibility Considerations**

Replace any instances of example functions with their new names. For full information on the available, demos, and examples, see Data Sets, Demos, and Example Functions or type help econ/econdemos at the command line.

# R2009b

Version: 1.2

**New Features** 

#### **Unit Root Tests**

There are now four classes of unit root tests. More information on the tests is available in the Unit Root Nonstationarity section of the User's Guide.

#### **Dickey-Fuller and Phillips-Perron Tests**

Dickey-Fuller and Phillips-Perron tests now have single interfaces, with new capabilities for multiple testing. Both adftest and pptest test a unit root null hypothesis against autoregressive, autoregressive with drift, or trend-stationary alternatives.

#### **KPSS Test**

The new kpsstest function tests a null hypothesis of (trend) stationarity against nonstationary unit root alternatives.

#### **Variance Ratio Test**

The new vratiotest function tests a null hypothesis of a random walk against alternatives with innovations that are not independent and identically distributed.

### **Compatibility Considerations**

The ardtest function replaces the dfARDTest, dfARTest, and dfTSTest functions. The pptest function replaces the ppARDTest, ppARTest, and ppTSTest functions. The new function syntax differs from the functions they replace.

### Financial Toolbox Required

Econometrics Toolbox requires Financial Toolbox as of this version.

#### **Nelson-Plosser Data**

The Nelson and Plosser [50] data set is now available. To access the data, enter load Data NelsonPlosser at the MATLAB command line.

# R2009a

Version: 1.1

**New Features** 

### **Hypothesis Tests**

There are two new hypothesis tests for model misspecification:

- Lagrange Multiplier tests, lmtest
- Wald tests, waldtest

Furthermore, the likelihood ratio test, lratiotest, has been enhanced to be able to "test up" as well as "test down" when performing multiple model comparisons. It now accepts vectors of model parameters for restricted log likelihoods, for unrestricted log likelihoods, or for both.

There is a new demo about these tests; see "New Demo" on page 23-2.

### **Compatibility Considerations**

lratiotest error messages and message IDs differ from previous versions.

#### Structural VAR, VARX, and VARMAX models

Econometrics Toolbox multiple time series functions now include structural multiple time series. Structural models have the general form

$$A_0Y_t = a + X_tb + \sum_{i=1}^{p} A_iY_{t-i} + \sum_{j=1}^{q} B_jW_{t-j} + B_0W_t.$$

Previously, Econometrics Toolbox multiple time series functions addressed models of the form

$$Y_t = a + X_t b + \sum_{i=1}^{p} A_i Y_{t-i} + \sum_{j=1}^{q} B_i W_{t-j} + W_t.$$

The mathematical difference is the inclusion of  $A_0$  and  $B_0$  matrices. These matrices allow practitioners to specify structural dependencies between variables. For more information, see the Multivariate Time Series Models chapter of the Econometrics Toolbox User's Guide.

### **Compatibility Considerations**

Objects created with the Econometrics Toolbox V1.0 vgxset function, and saved in MAT files, do not work with Econometrics Toolbox V1.1 functions. Recreate the objects with the Econometrics Toolbox V1.1 vgxset function.

#### **New Demo**

There is a new demo on hypothesis tests. Run the demo at the MATLAB command line by entering showdemo classicalTestsDemo.

# R2008b

Version: 1.0

## Multivariate VAR, VARX, and VARMA Models

A new suite of functions, listed in the following table, adds support for multivariate VAR, VARX, and VARMA models.

| Function  | Description                                                                   |
|-----------|-------------------------------------------------------------------------------|
| vgxar     | Convert VARMA specification into a pure vector autoregressive (VAR) model     |
| vgxcount  | Count restricted and unrestricted parameters in VAR or VARX models            |
| vgxdisp   | Display VGX model parameters and standard errors in different formats         |
| vgxget    | Get multivariate time-series specification parameters                         |
| vgxinfer  | Infer innovations of a VGX process                                            |
| vgxloglik | Compute conditional log-likelihoods of VGX process                            |
| vgxma     | Convert VARMA specification into a pure vector moving average (VMA) model     |
| vgxplot   | Plot multivariate time series process                                         |
| vgxpred   | Generate transient response of VGX process during a specified forecast period |
| vgxproc   | Generate a VGX process from an innovations process                            |
| vgxqual   | Determine if a VGX process is stable and invertible                           |
| vgxset    | Set or modify multivariate time-series specification parameters               |
| vgxsim    | Simulate VGX processes                                                        |
| vgxvarx   | Solve VAR or VARX model using maximum likelihood estimation                   |

## **Heston Stochastic Volatility Models**

The new heston function adds support for Heston stochastic volatility models to the SDE engine.

# R2008a

Version: 2.4

## **Monte Carlo Simulation of Stochastic Differential Equations**

The GARCH Toolbox $^{\text{\tiny TM}}$  software now allows you to model dependent financial and economic variables, such as interest rates and equity prices, via Monte Carlo simulation of multivariate diffusion processes. For more information, see Stochastic Differential Equations in the GARCH Toolbox documentation.

# R2007b

Version: 2.3.2

## Changes to garchsim

The garchsim function previously allowed you to specify the State argument as either a scalar or a time series matrix of standardized, independent, identically distributed disturbances to drive the output Innovations in a time series process. The State argument must now be a time series matrix. See the State input argument on the garchsim reference page for more information.

# R2007a

Version: 2.3.1

No New Features or Changes

# R2006b

Version: 2.3

## **Data Preprocessing**

A new Hodrick-Prescott filter, hpfilter, separates time series into trend and cyclical components

#### **Demos**

A new demo uses the hpfilter function to reproduce the results in Hodrick and Prescott's original paper on U.S. business cycles

# R2006a

Version: 2.2

#### **User's Guide**

A new chapter in the *GARCH Toolbox User's Guide* explains how to conduct Dickey-Fuller and Phillips-Perron unit root tests with the new statistical functions in the toolbox.

#### **Statistical Functions**

Version 2.2 of the GARCH Toolbox software has six new functions. All of them support the ability to conduct univariate unit root tests on time series data. Three functions support augmented Dickey-Fuller unit root tests. The remaining three support Phillips-Perron unit root tests.

#### **Dickey-Fuller Unit Root Tests**

| Function  | Purpose                                                                    |
|-----------|----------------------------------------------------------------------------|
| dfARDTest | Augmented Dickey-Fuller unit root test based on AR model with drift.       |
| dfARTest  | Augmented Dickey-Fuller unit root test based on zero drift AR model.       |
| dfTSTest  | Augmented Dickey-Fuller unit root test based on trend stationary AR model. |

#### **Phillips-Perron Unit Root Tests**

| Function  | Purpose                                                               |
|-----------|-----------------------------------------------------------------------|
| ppARDTest | Phillips-Perron unit root test based on AR(1) model with drift.       |
| ppARTest  | Phillips-Perron unit root test based on zero drift AR(1) model.       |
| ppTSTest  | Phillips-Perron unit root test based on trend stationary AR(1) model. |

# **R14SP3**

Version: 2.1

**New Features** 

### **Changes to garchsim**

A change introduced in V2.1 of the GARCH Toolbox software concerns user-specified noise processes. The <code>garchsim</code> function now allows you to provide a time series matrix of standardized, i.i.d. disturbances to drive the output <code>Innovations</code> in a time series process. In previous versions, you could only provide a state that was used to generate a random noise process. See the <code>State</code> input argument on the <code>garchsim</code> reference page for more information.

### **Compatibility Considerations**

**garchsim argument Is renamed.** In V2.1, the garchsim argument Seed is renamed to State for consistency with the MATLAB rand and randn functions. The name change, in itself, introduces no backward incompatibilities. The following topic explains a related change.

garchsim defaults to current random number generator state. In V2.0.1 of the GARCH Toolbox software, the garchsim function used the initial random number generator state, 0, if you did not specify a value for the Seed argument. The Seed argument corresponded to the rand and random state value.

In V2.1, if you do not specify a value for the State (formerly Seed) argument, garchsim uses the current state of rand and randn, rather than the initial state. Use the commands s = rand('state') and s = randn('state') to determine the current state of these random number generators. For more information, see the rand and randn reference pages.